#### Índice

# Índice

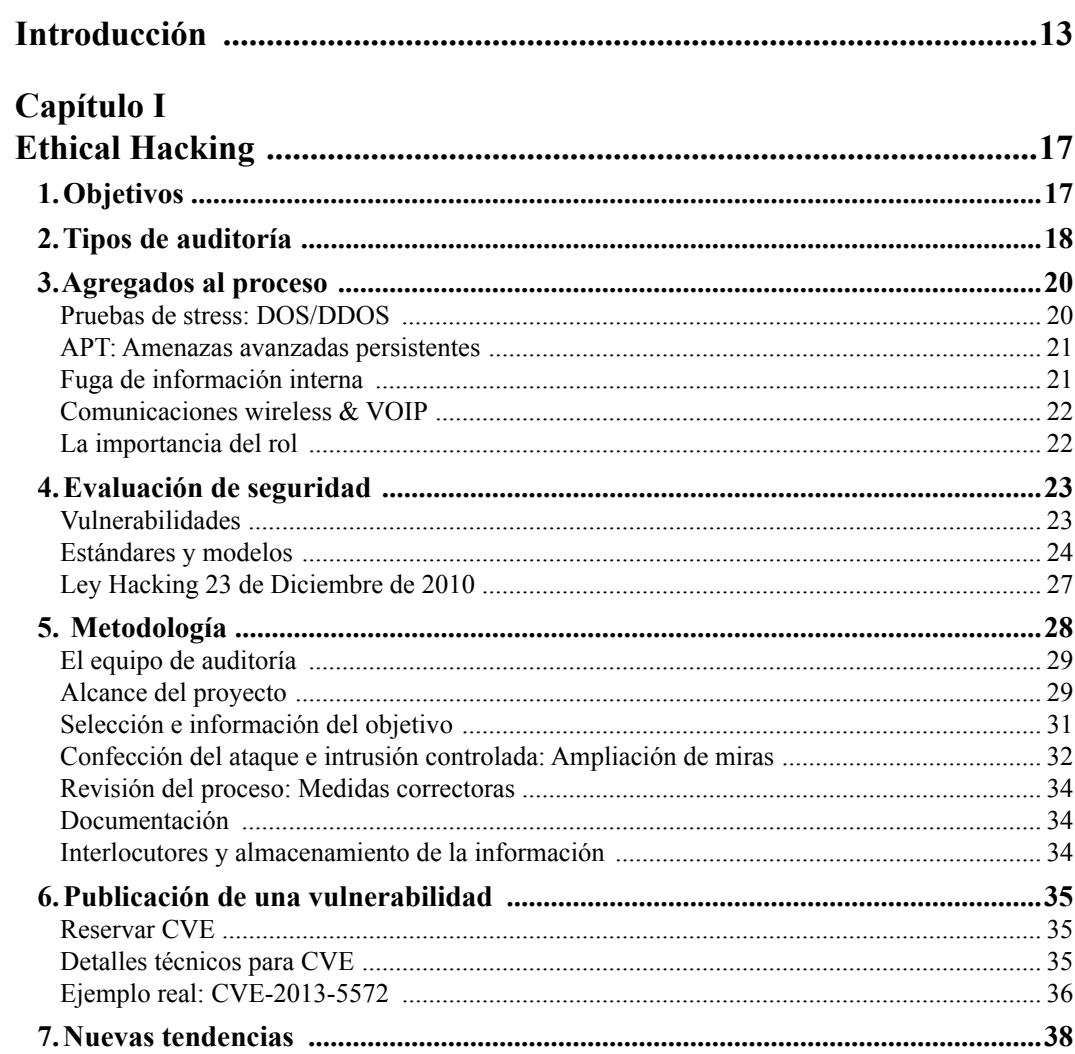

**DxVuru** 

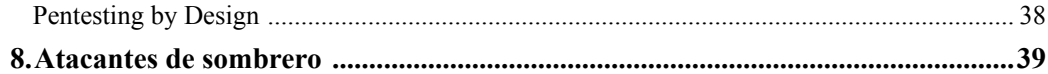

# Capítulo II

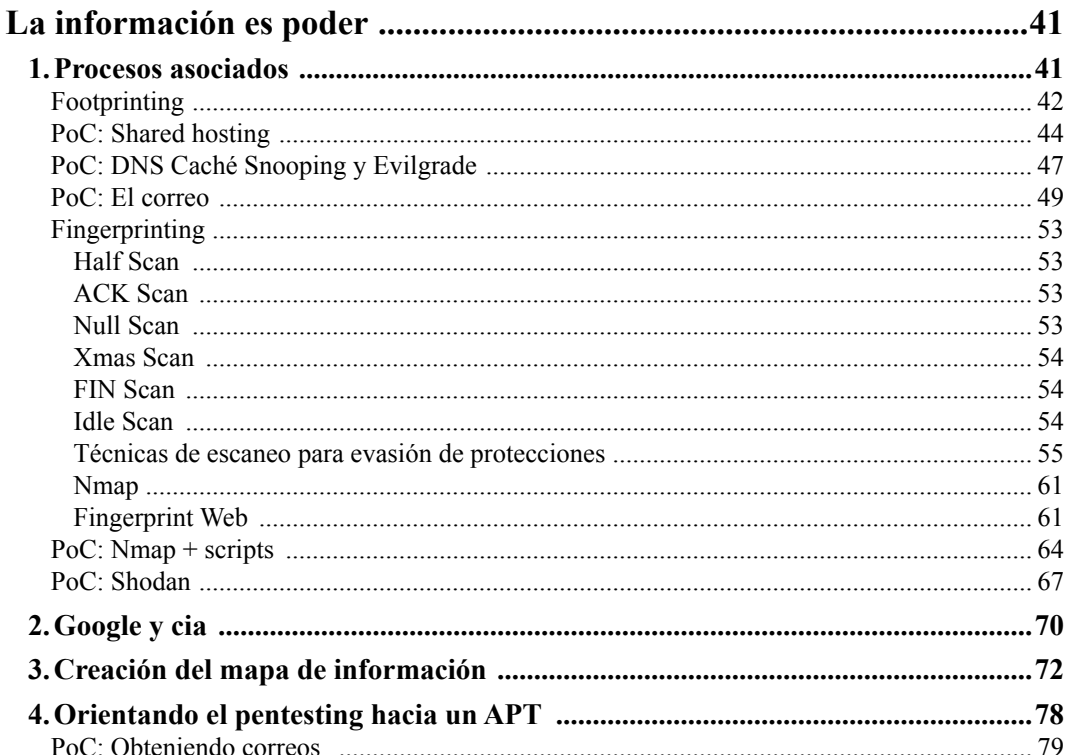

## Capítulo III

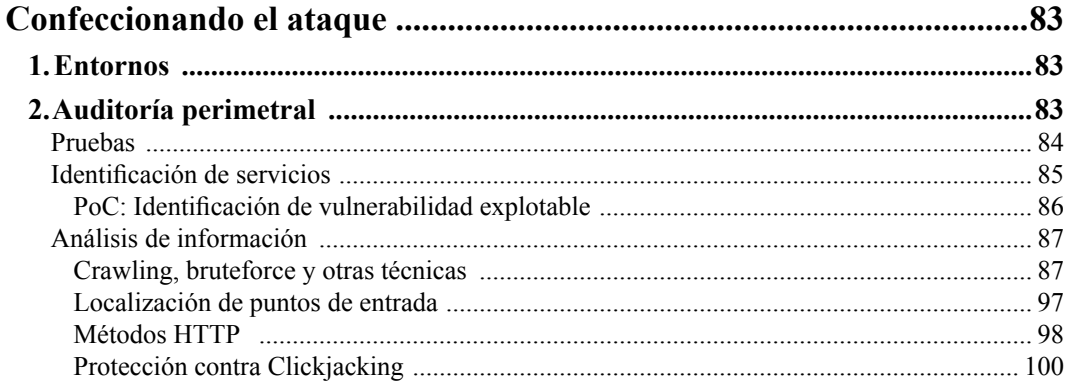

#### **DxWuRD**

8

#### Índice

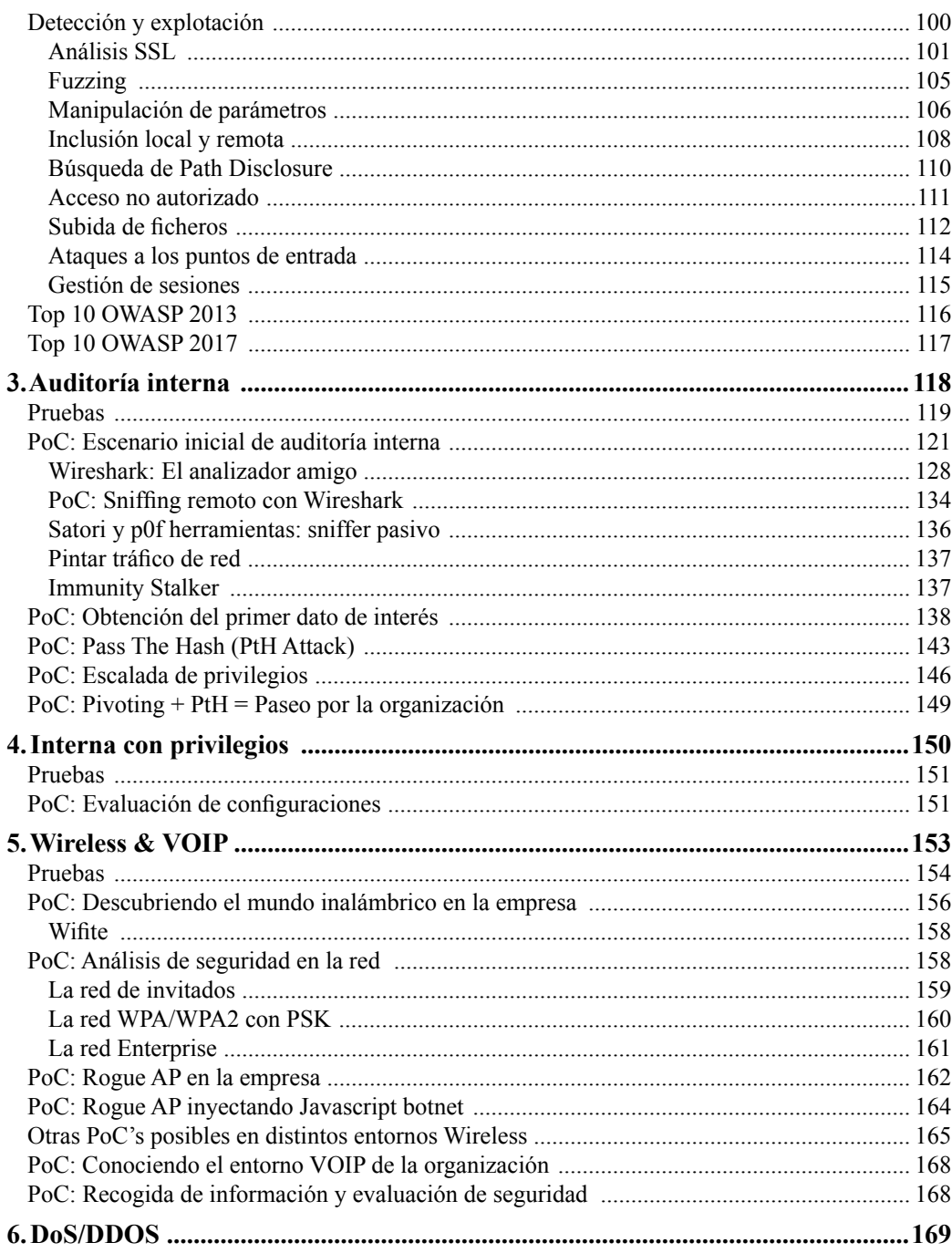

 $9<sup>7</sup>$ 

## **DxVuRD**

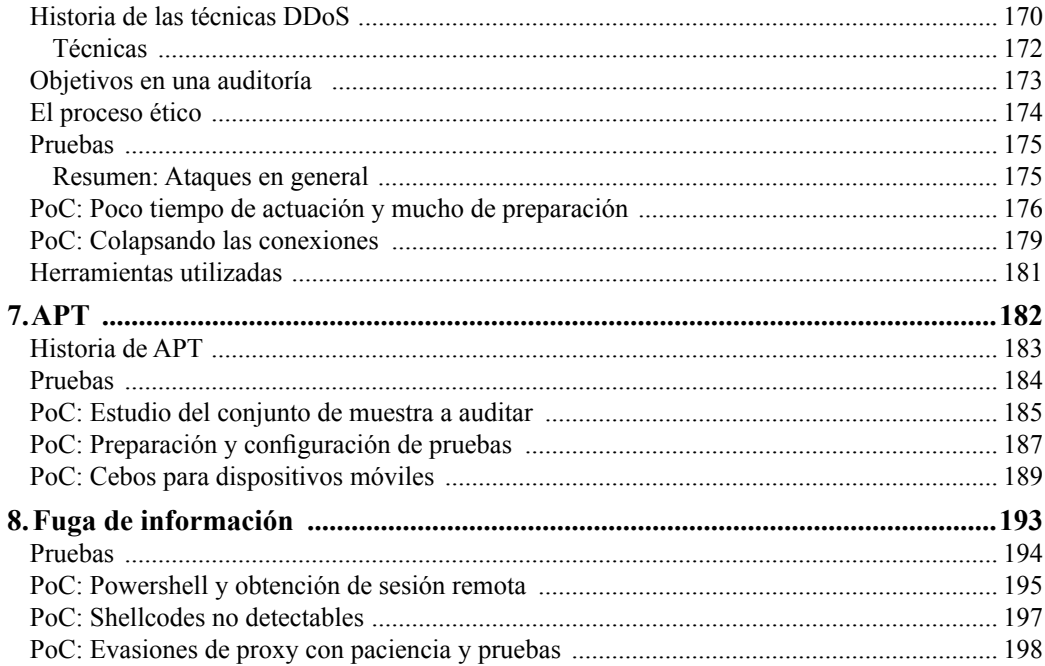

## Capítulo IV

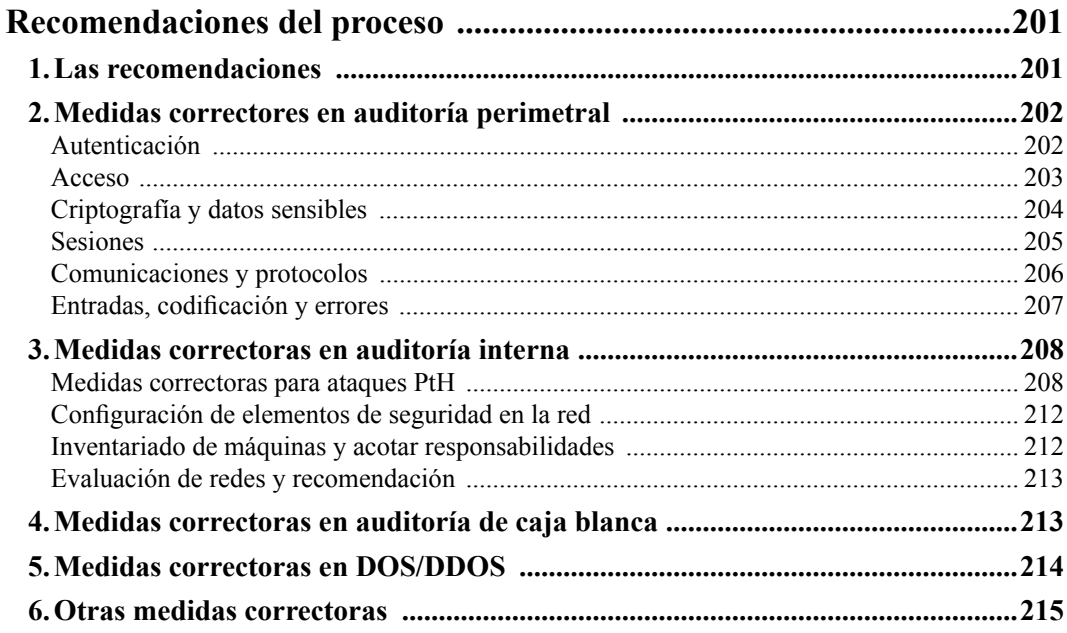

#### **DxWuRD**

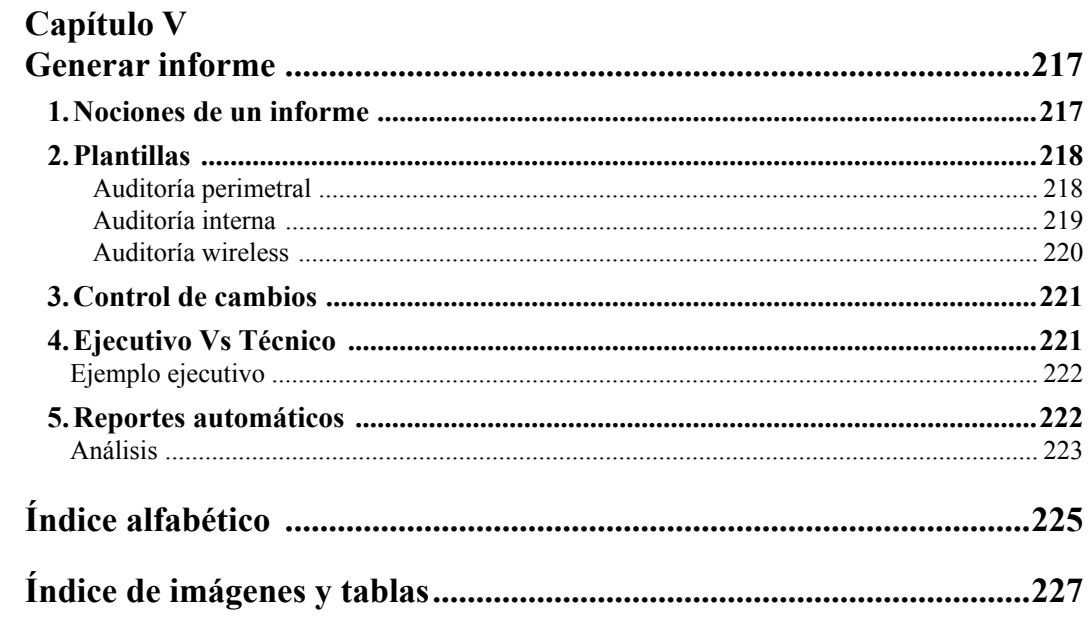